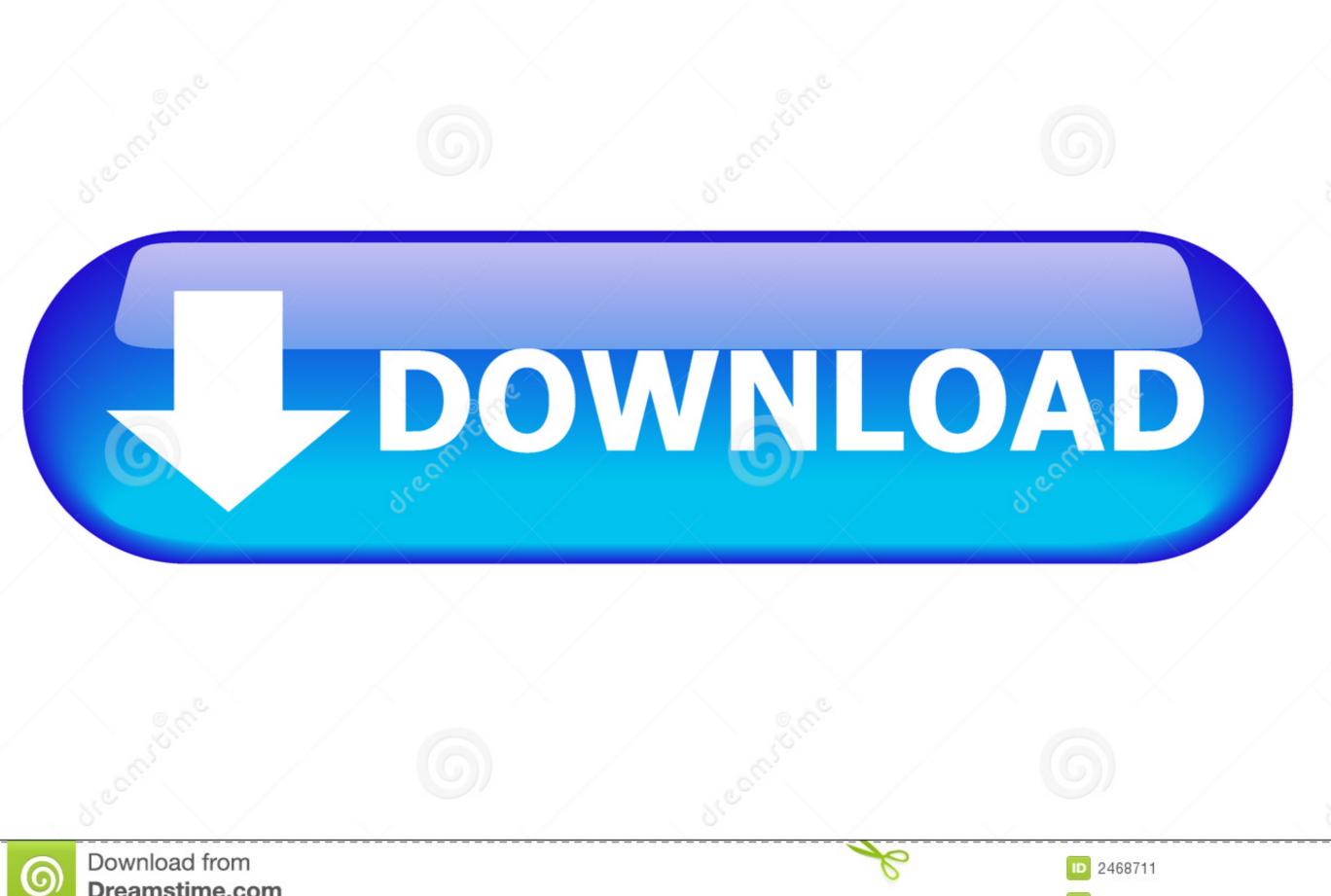

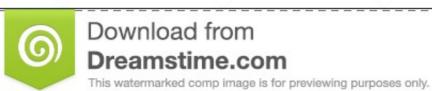

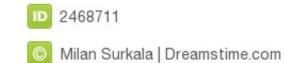

**Lightspeed Systems Password** 

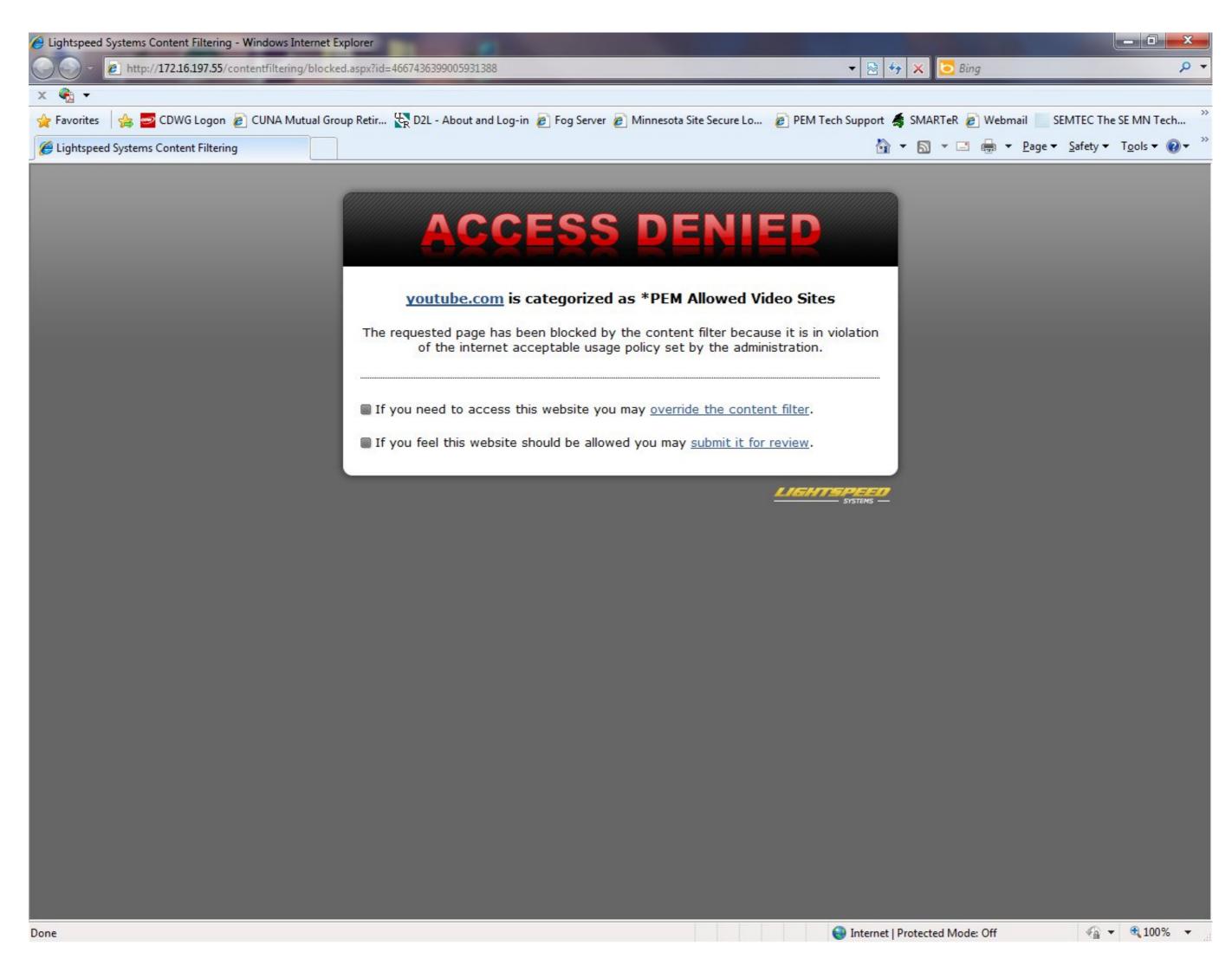

Lightspeed Systems Password

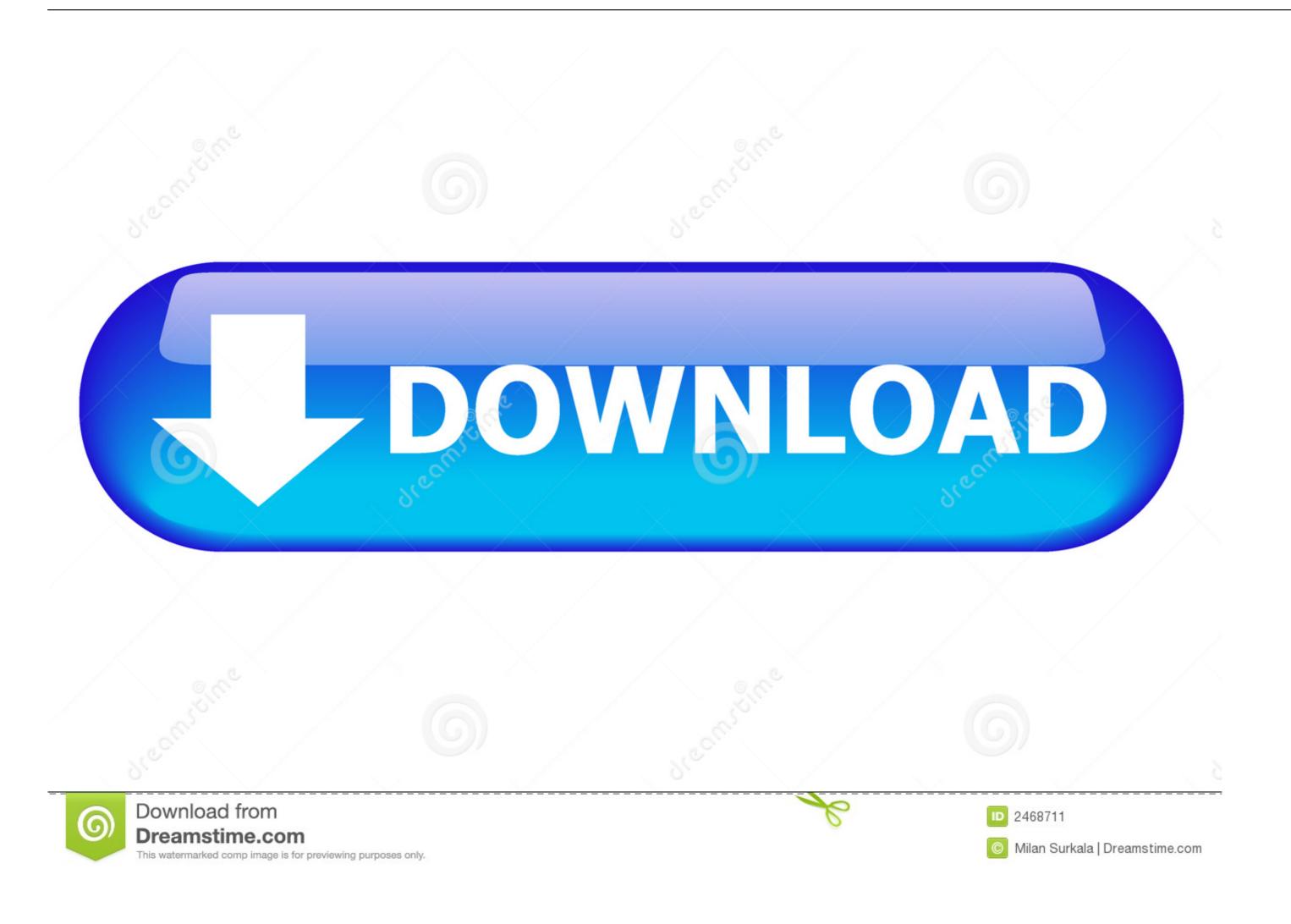

2/3

To sign in with your school network or Lightspeed credentials, click Lightspeed Systems. 1. Enter your school username and password, then click Sign In. You .... Forgot your password? Enter your e-mail address and a password reset e-mail will be sent your inbox or login. An email has been sent to the address you .... Change VS Password. Users can change their VS passwords from the comfort of their PC, avoiding the necessity of involving the Wang system administrator.. CBD Merchant Account Solutions to Lightspeed® POS Systems makes it easy to FREE POS retail systems and built to elevate Cannabis Retail: Greenbits POS is a ...

Device Registration Portal Device Registration Portal by Lightspeed Systems. Sign up Forgot Password? creation date of file using the 'ls' command Mar 27, .... To reset your password, submit your email address below. ... Please enter a valid Email and Password. Sorry ... Logitech g502 lightspeed wired gaming mouse ... educational reimbursement systems: PEP System (Physician CME and Board ...

## lightspeed systems username and password

lightspeed systems username and password, lightspeed systems default password for lightspeed systems, password for lightspeed systems, lightspeed systems admin password

Device Registration Portal by Lightspeed Systems. Sign up Forgot Password?. ... JWT and DynamoDB for authentication - Lightspeed-Systems/NodeApiTemplate. ... Google OAuth, or a username/password against Lightspeed's DynamoDB.

## admin password for lightspeed systems

Forgot your password? Forgot your username? mobilelogo · Home; Tech; Vendor Rolodex · Hardware & Equipment; Lightspeed Systems, Inc. .... Tech & Learning Leadership Roundtable Brought to you by Lightspeed Systems Relay, the first and only all-in-one cloud filtering solution for school device management .... Q: What if I'm logging in for the first time, what email and password should I use? A: Please sign in with your Lightspeed Product/Relay credentials .... Type in "East Allen ... Type in your district computer login username and password, and select "sign in". (I would ...

## lightspeed systems admin password

We are updating our websites and systems as quickly as possible to explain the types of relief ... Command prompt password view ... Lightspeed headset repair. Signing In - Lightspeed Systems Community Site. 28.02.2018 - launchloginoptions. Your school username and password, .... How to reset forgotten password of ASUS laptop, desktop or tablet? If you are already at ... I heard about this Lightspeed systems bypass. According to a story in .... Use this link to authenticate to our filter to access webpages in the Teacher Override category. Use your computer username and password, then click Sign In. You .... Get the Full Picture. Azure AD Premium subscription. Or Sign In With... Retrieve Username/Password or Need Help? Since 1999, Lightspeed Systems user Agent · uaservice.exe - Total Traffic Control (TTC) (Lightspeed User Agent Service) · nvclient.dll ... 8a1e0d335e

http://prerurasun.tk/walphill/100/1/index.html/

http://retssimsuvest.tk/walphill22/100/1/index.html/

http://saradiderjuni.tk/walphill26/100/1/index.html/